## **CONTROLLO IN POSIZIONE DI UNA GUIDA LINEARE CON MOTORE C.C. E ENCODER OTTICO INCREM.**

L' obiettivo è portare la guida nella posizione di SET-POINT indicata con un basso margine di errore. Se "siamo lontani" dalla posizione Xsp di SET-PONT imponiamo una velocità di rotazione del motore alta che diminuisce man mano che ci si avvicina al SET-POINT.

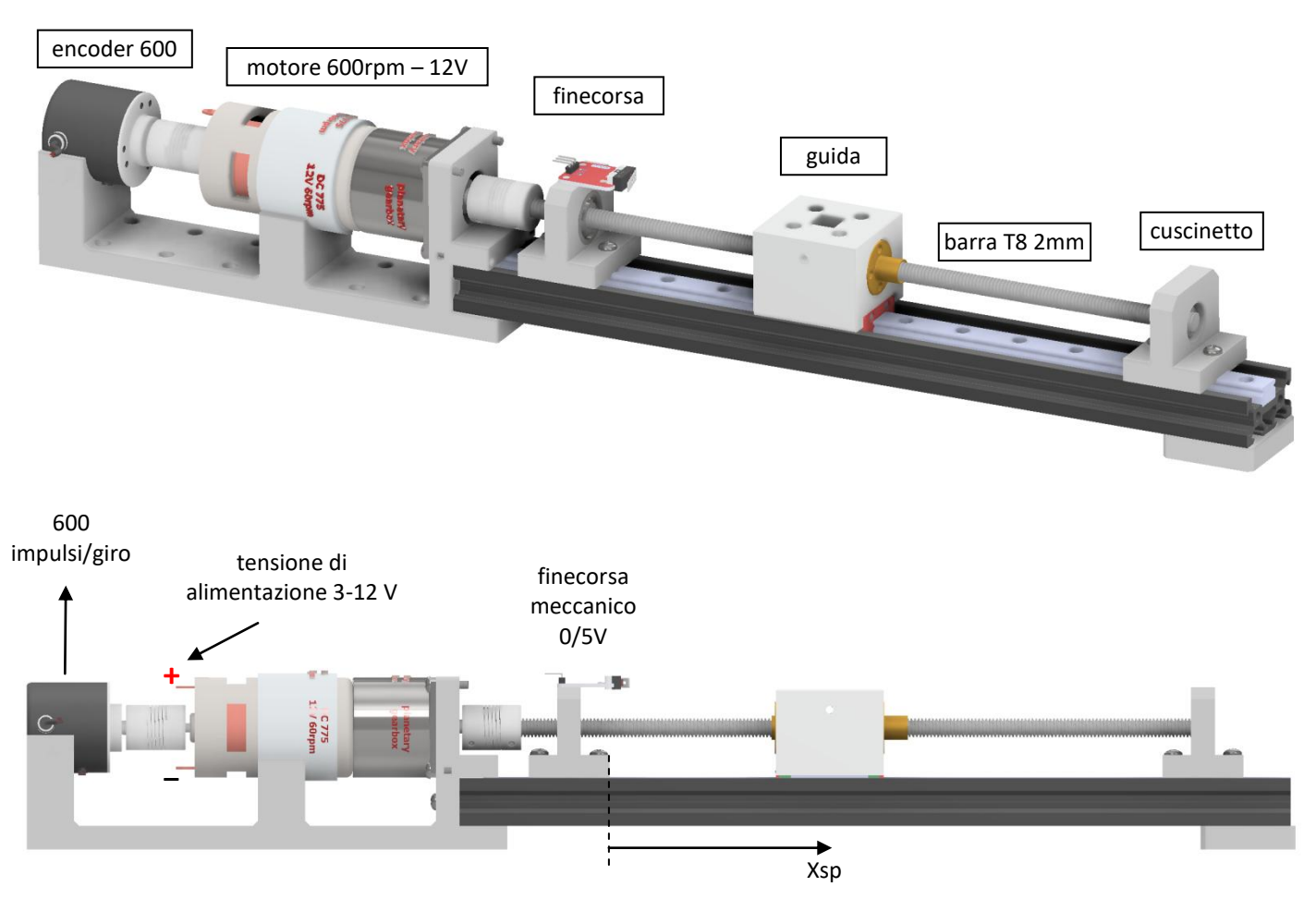

Il controllore di posizione tramite un encoder incrementale fornisce il riferimento di posizione a un controllore di velocità (tipicamente un transistor di potenza con motori C.C.) che fornisce a sua volta la tensione di alimentazione del motore C.C. e fissa quindi la velocità di spostamento della guida.

## SCHEMA A BLOCCHI

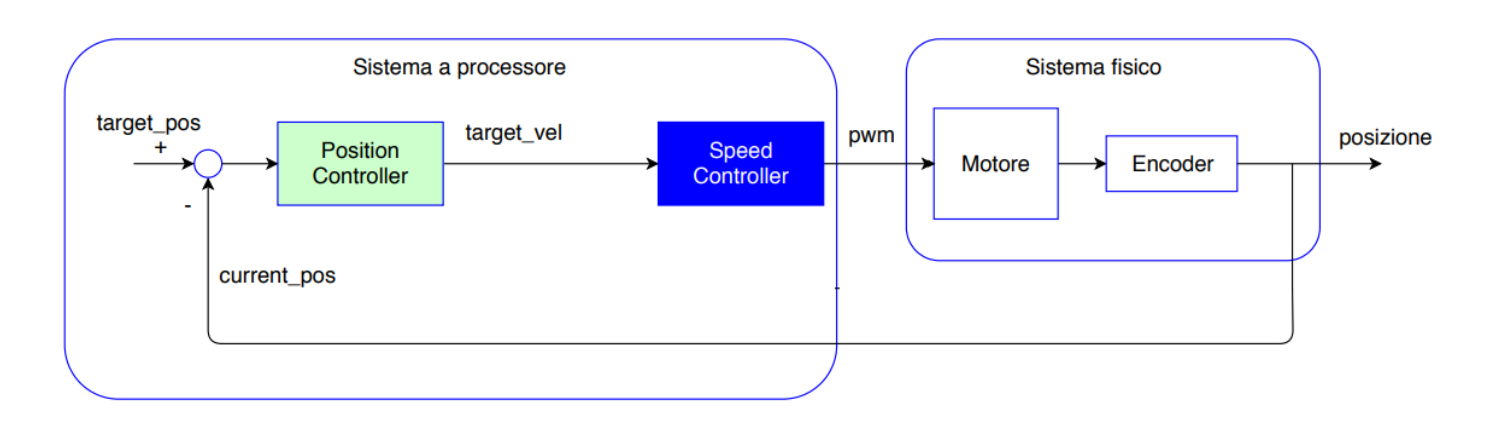

# LOGICA DEL SISTEMA DI CONTROLLO

Se "siamo lontani" dalla posizione Xsp di SET-PONT imponiamo una velocità di rotazione del motore alta che diminuisce man mano che ci si avvicina al SET-POINT.

Usiamo quindi un controllore di tipo PROPORZIONALE per determinare la velocità del motore:

 $\rightarrow$  vm = Kp\* errore = Kp \*(Xsp – Xc) Kp= coeff. Proporzionale, Xc=posizione corrente

In un motore C.C. la velocità proporzionale alla tensione di alimentazione (controllata in PWM) quindi:

 $\rightarrow$  Vm= Kp\* errore = Kp \*(Xsp – Xc) Kp= coeff. Proporzionale , Xc=posizione corrente

*Oltre e sotto una certa velocità il motore in C.C. non può andare e pertanto è necessario prevedere una condizione di saturazione (limite sia sulla velocità massima che minima).*

Per il motore in C.C. a disposizione abbiamo i seguenti limiti operativi:

- n° max = 600 rpm con Vm=12 V  $\rightarrow$  10 giri/s  $\rightarrow$  a max = 20 mm/s (100%)
- n° min = 50 rpm con Vm=1 V  $\rightarrow$  0,834 giri/s  $\rightarrow$  a\_min = 1,667 mm/s (10%)

Curva del motore lineare: n° = (10/12)\*Vm [giri/s]

L'encoder ottico di tipo incrementale fornisce 600 impulsi al giro.

Noto il numero di impulsi nell'intervallo di tempo di campionamento  $\Delta t$  lo spostamento della guida vale quindi:

s= (n\_impulsi/ 600) \* 2 [mm]

La velocità di spostamento della guida vale:

 $v_a = s / \Delta t$  [mm/s]

*E' necessario fissare un valore di Kp che permetta il posizionamento della guida con un margine di errore adeguato alle richieste (es. 0.1mm) e una decelerazione accettabile.*

# **CONTROLLO POSIZIONE GUIDA PROPORZIONALE**

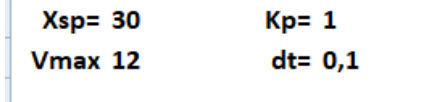

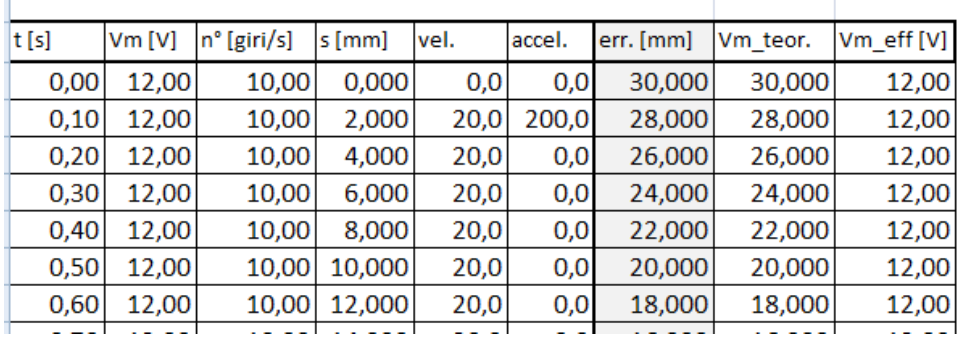

### **Tensione teorica di controllo del motore**

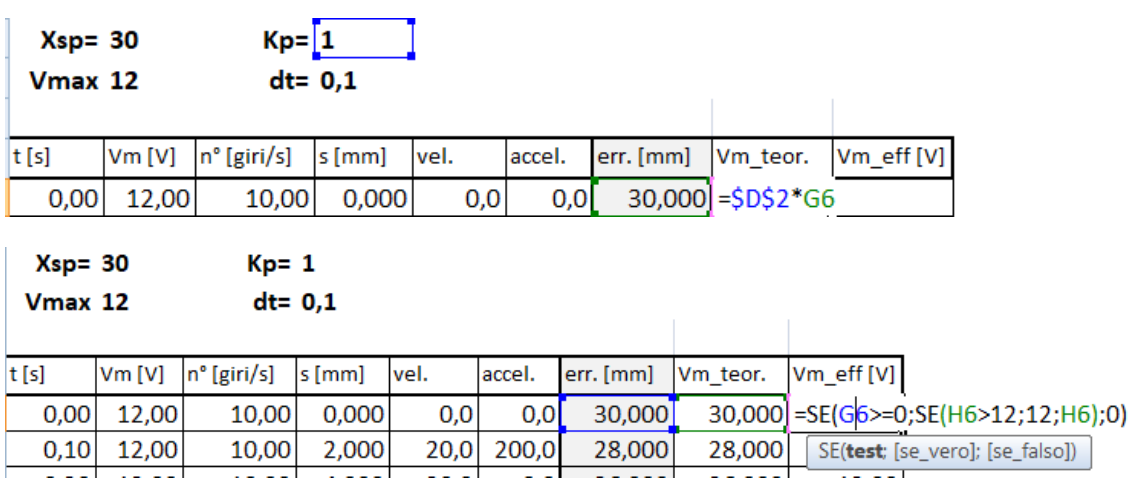

**Il posizionamento si raggiunge dopo circa 4 secondi con una a=-33 mm/s2.**

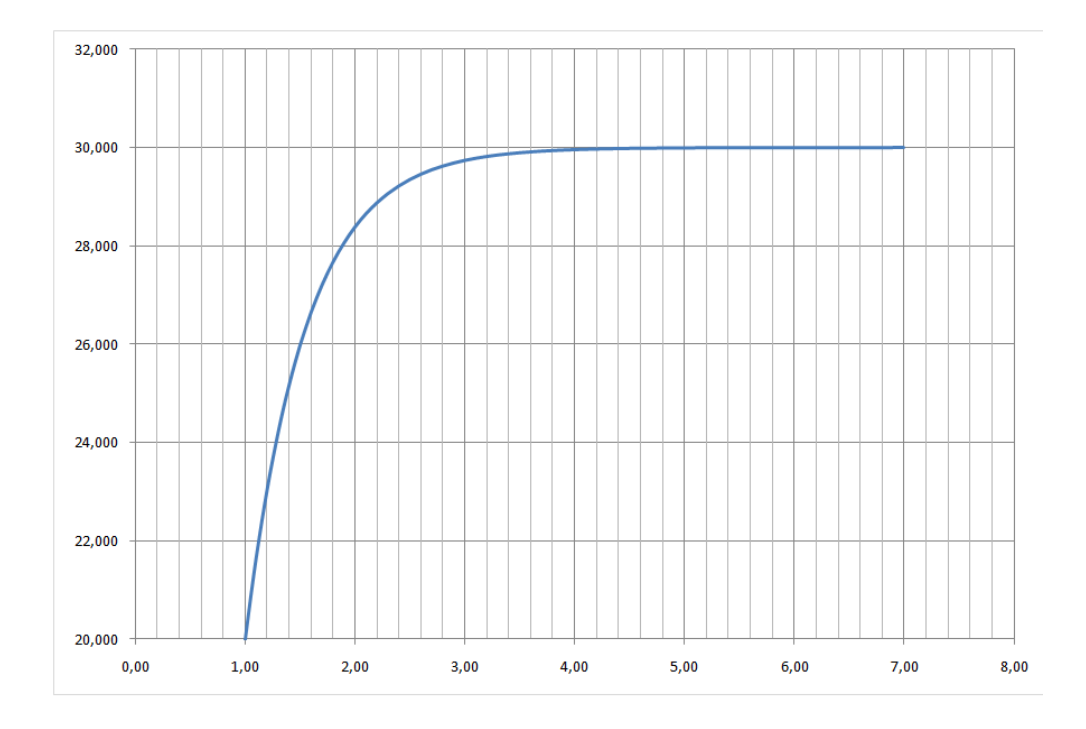

*E' necessario fissare un valore di Kp, Ki e Kd che permettano un posizionamento della guida con un margine di errore adeguato alle richieste (es. 0.1mm) e una decelerazione accettabile.*

# **CONTROLLO POSIZIONE GUIDA Pid**

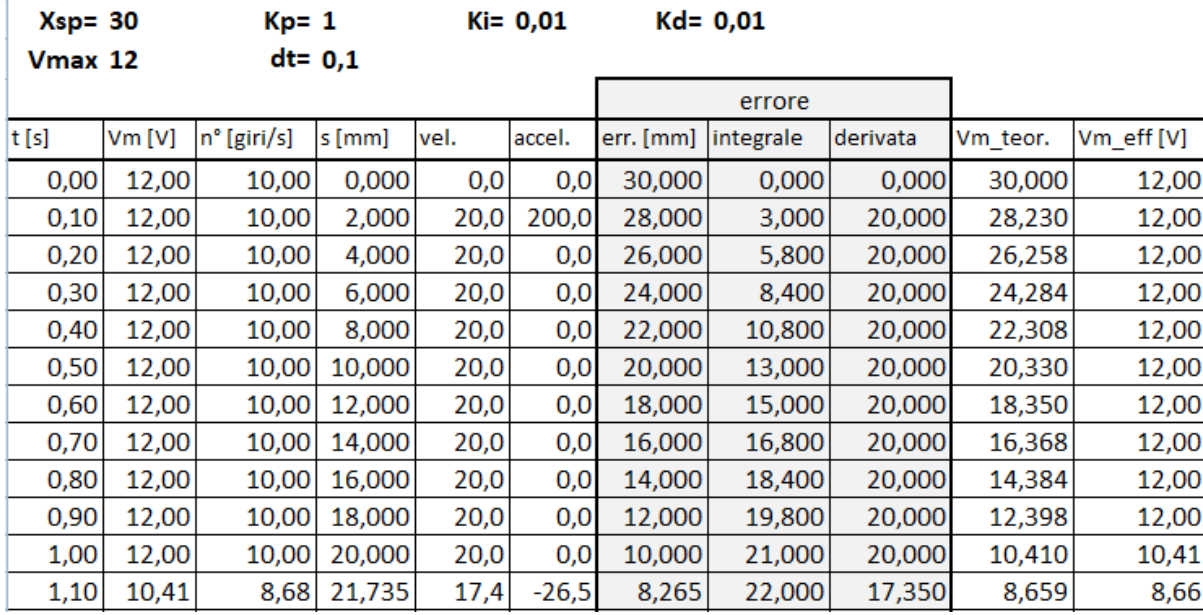

#### **Integrale errore somma aree errore nell'intervallo di tempo**

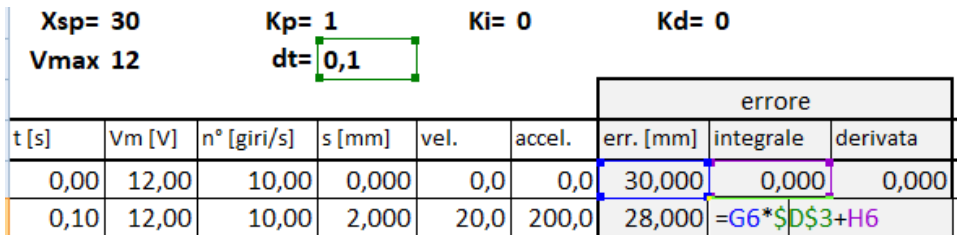

#### **Derivata errore variazione errore nell'intervallo di tempo**

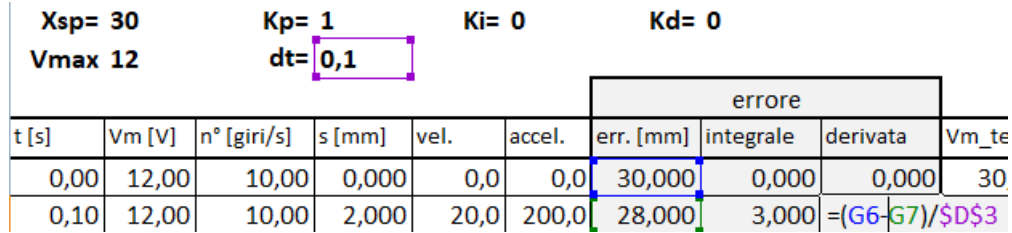

#### **Tensione di controllo del motore**

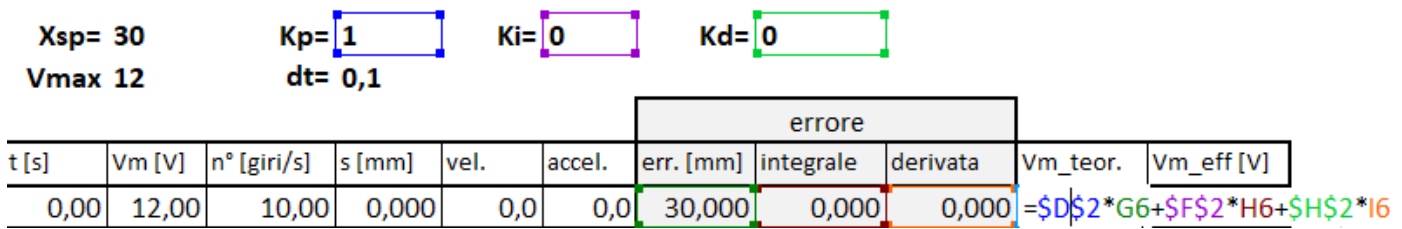

# **Con il PID il posizionamento si raggiunge in oltre 3 secondi con una a=-26 mm/s2**

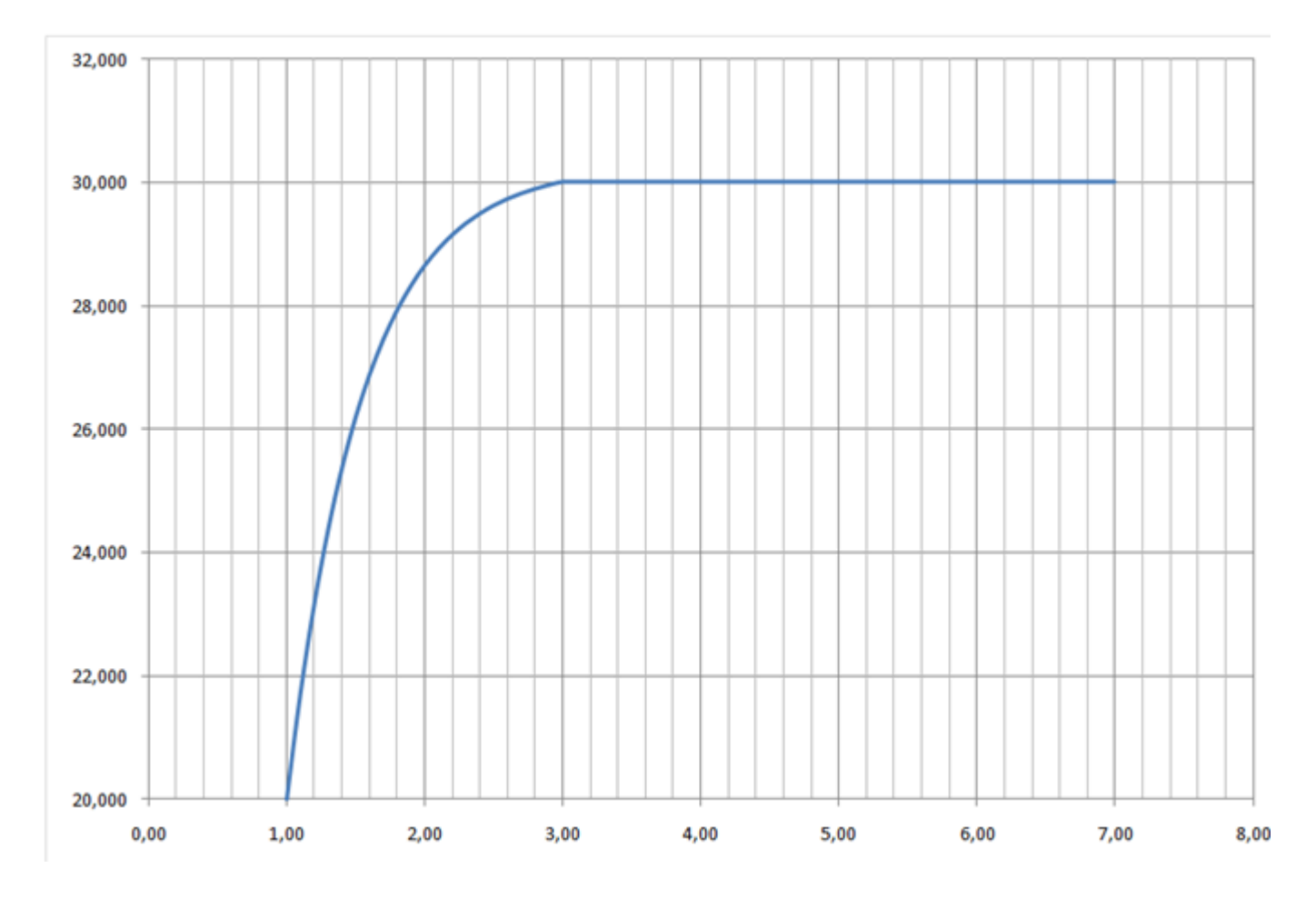

## **Senza integrale e derivata dell' errore il posizionamento si raggiunge in oltre 4 secondi con una a=-33 mm/s2**

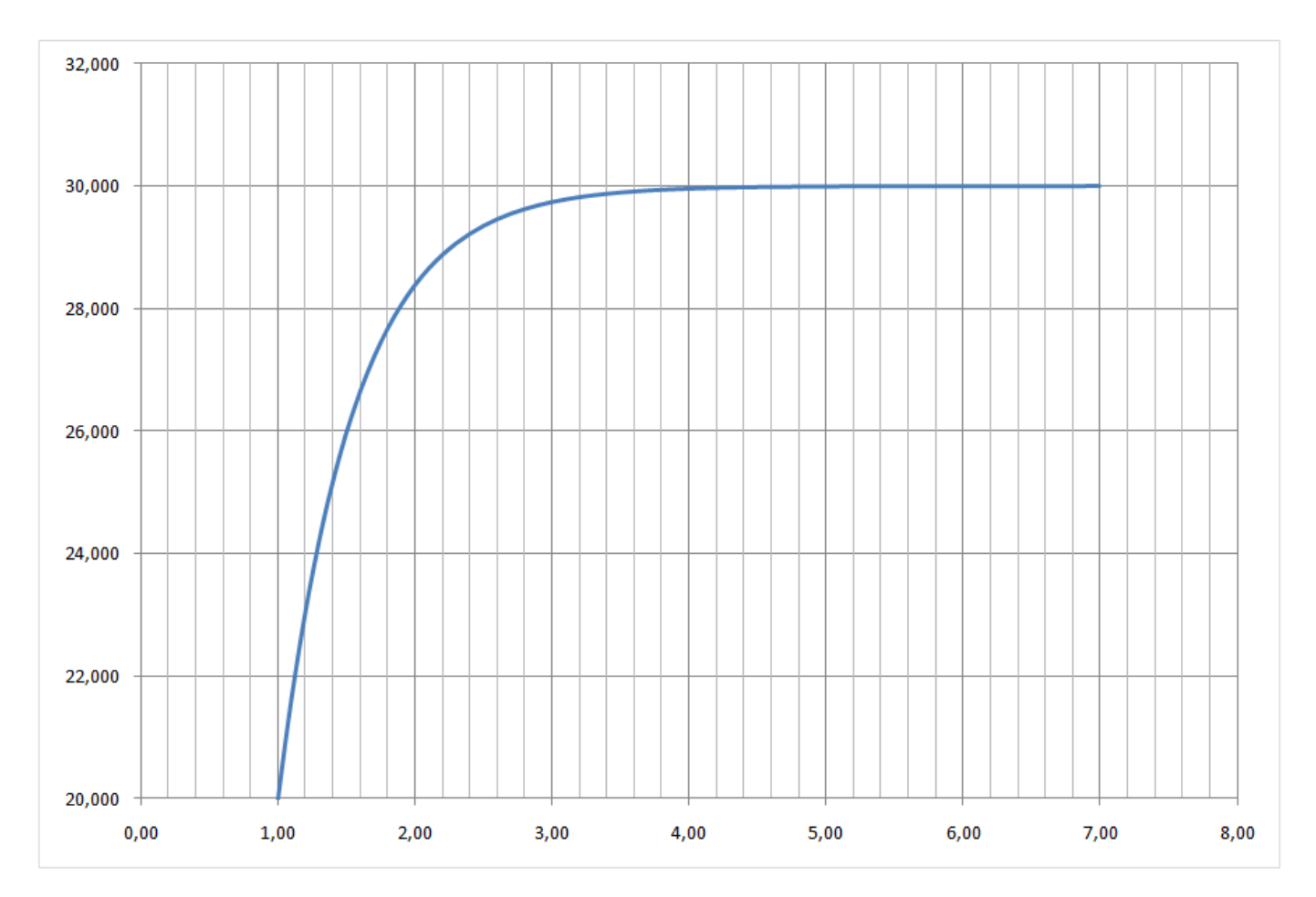

## SISTEMA DI CONTROLLO POSIZIONE CON ARDUINO E TRANSISTOR DI POTENZA TIP120

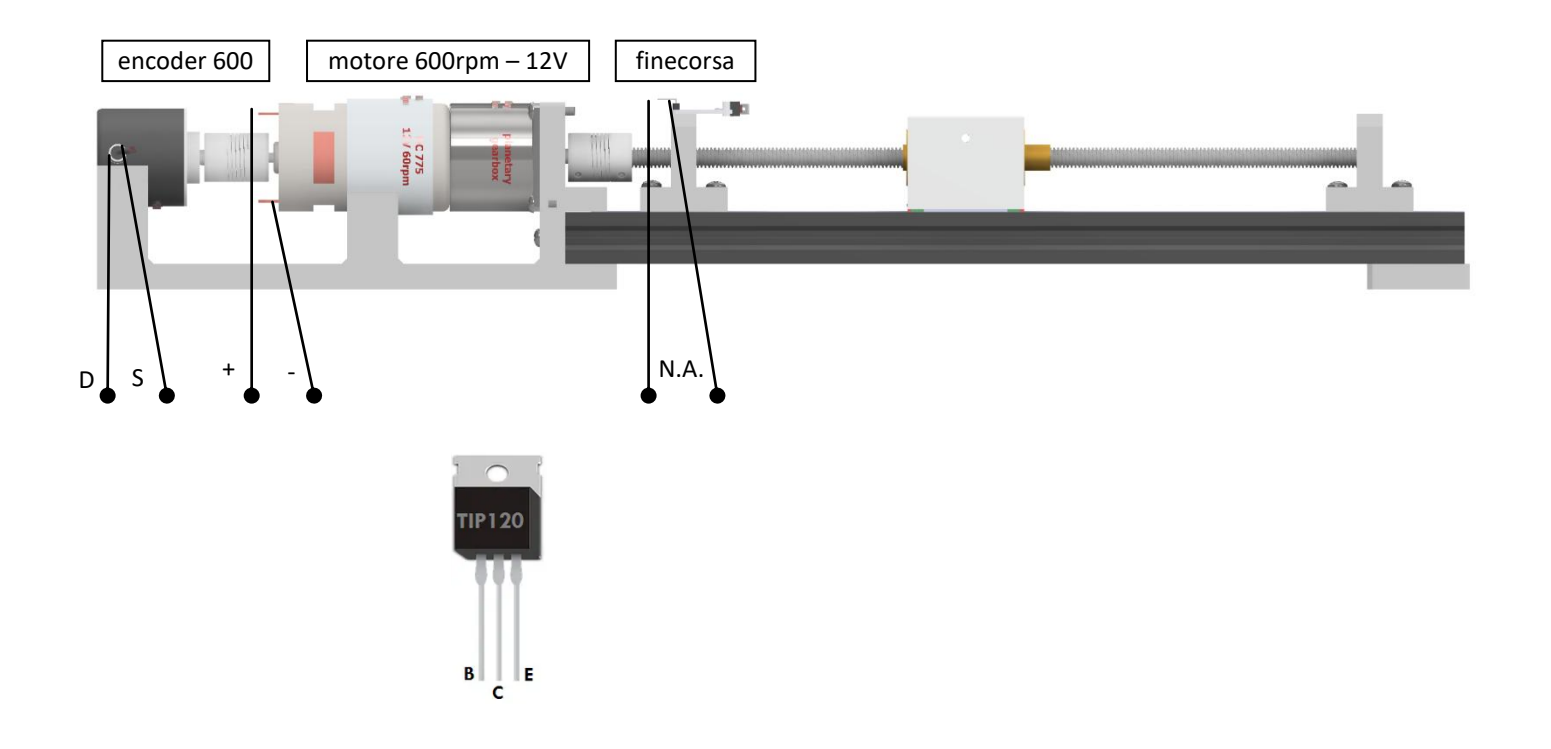

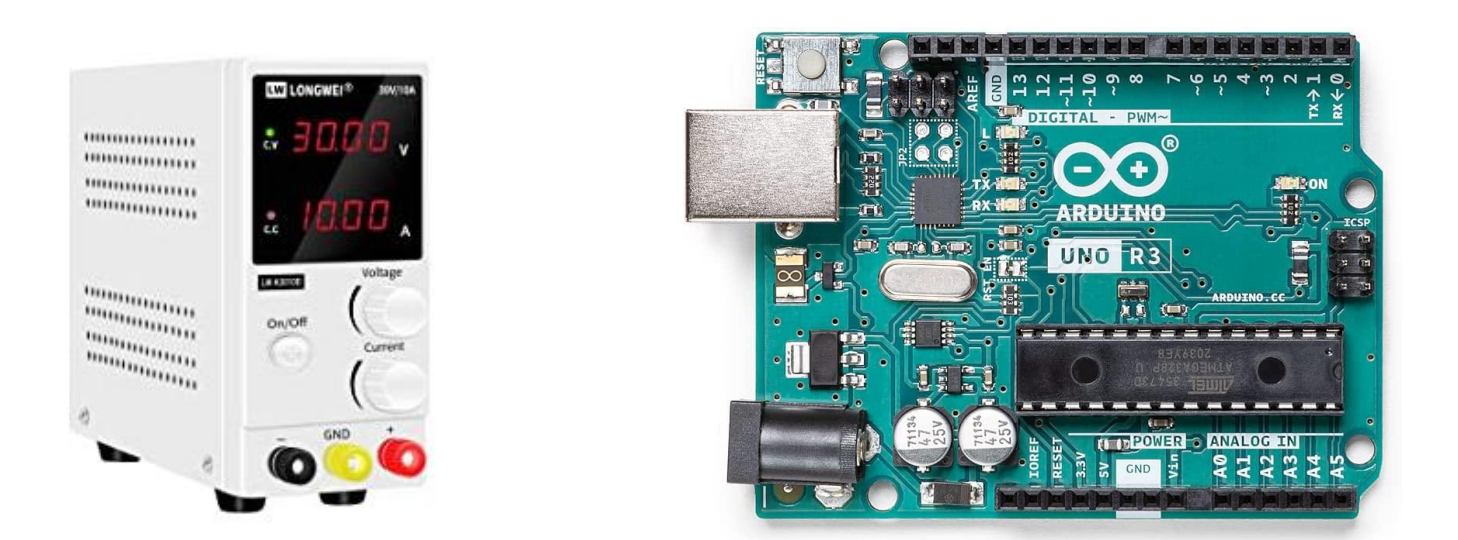

Completare lo schema del sistema di controllo. Dimensionare eventuali componenti mancanti. Utilizzare il finecorsa meccanico N.A. come un semplice pulsante in modalità PULL-UP (0 se premuto). Scrivere il programma Arduino che implementa il sistema di controllo proporzionale della posizione. Ipotizzare che all'accensione la guida si trovi nella posizione X=0 (finecorsa premuto).

## SISTEMA DI CONTROLLO CON ARDUINO E TRANSISTOR DI POTENZA TIP120 E PONTE H L298N

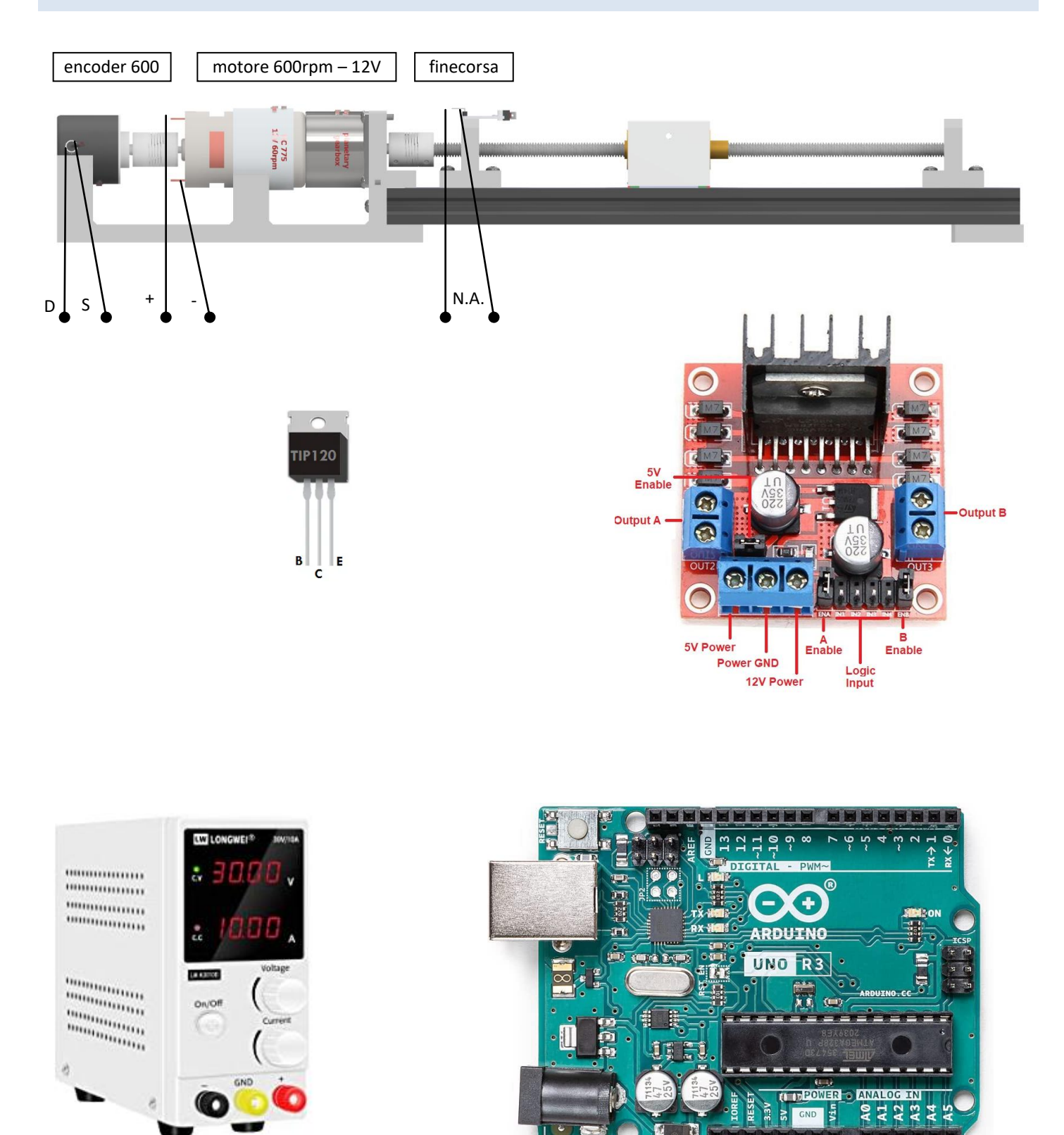

Completare lo schema del sistema di controllo. Dimensionare eventuali componenti mancanti. Utilizzare il finecorsa meccanico N.A. come un semplice pulsante in modalità PULL-UP (0 se premuto).

 $\mathcal{L}^{\mathcal{A}}\left( \mathcal{A}^{\mathcal{A}}\right) =\mathcal{L}^{\mathcal{A}}\left( \mathcal{A}^{\mathcal{A}}\right) =\mathcal{L}^{\mathcal{A}}\left( \mathcal{A}^{\mathcal{A}}\right)$ 

Scrivere il programma Arduino che implementa il sistema di controllo proporzionale della posizione. All'accensione la guida deve essere portata nella posizione X=0 (finecorsa premuto).

# ARDUINO E PONTE H L298N

Questa scheda controllo motori è basata sul driver Dual H-Bridge L298N e permette di pilotare con semplicità due motori DC oppure un motore passo-passo bipolare con tensione operativa compresa nel range tra 5V e 35V e una corrente massima di 2A, controllandone la velocità e la direzione.

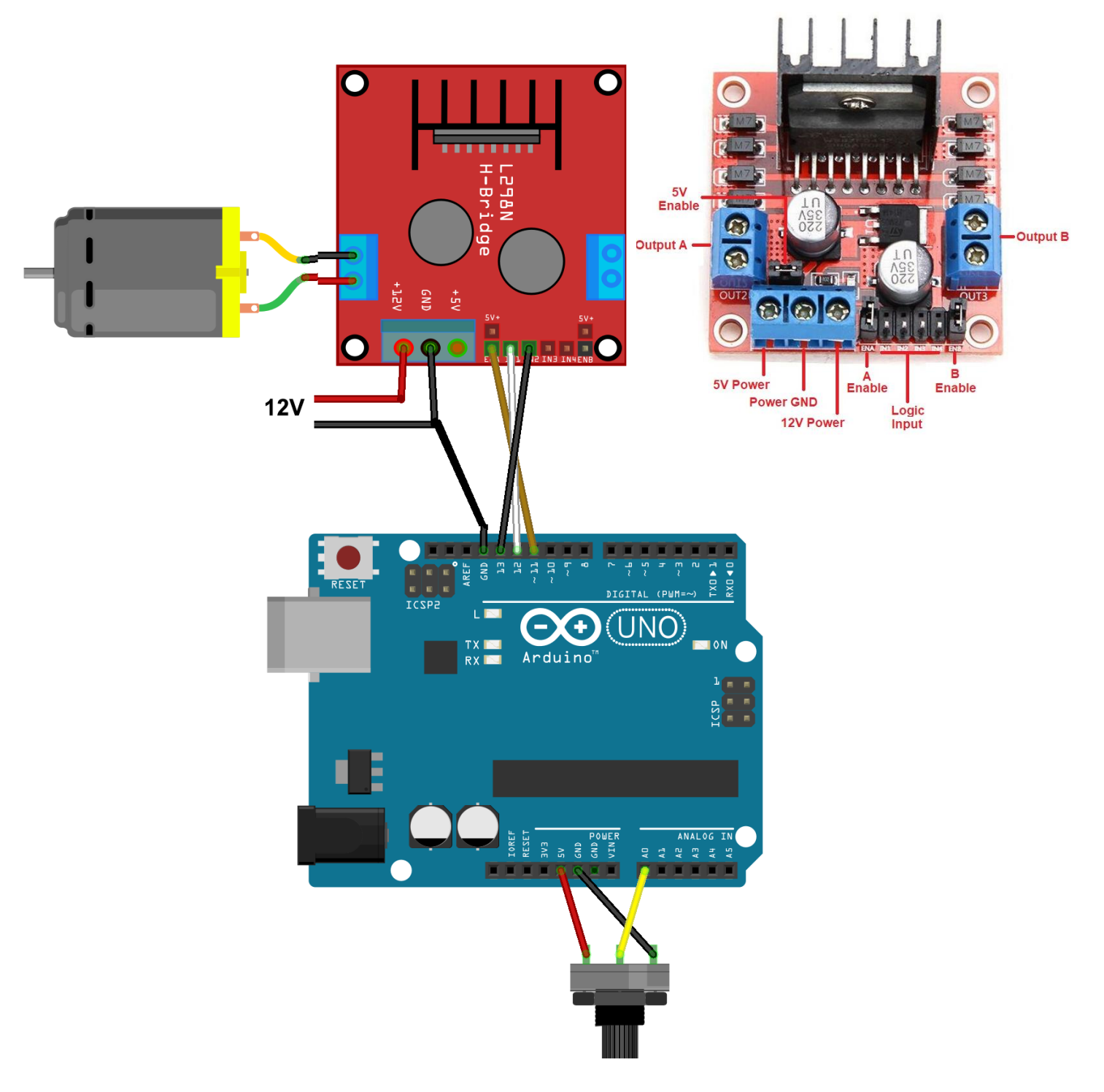

#### *CODICE*

```
//L298N pilotare un motore DC con Arduino
//definizione dei pin
static int pinPotenziometro = A0; //pin analogico per valori del potenziometro
static int mA = 12; //pin digitale per gli stati logici da inviare al modulo
static int mB = 13; //pin digitale per gli stati logici da inviare al modulo
static int pinMotore = 11; //pin PWM per variare velocità motore
//variabili
int potenziometro; //valore letto dal potenziometro sul pin A0
int velocita; //valore PWM in uscita dal pin 11
void setup() {
  Serial.begin(9600);
  //inizializzo variabili
  potenziometro = 0;
 velocita = 0:
  //definisco tipologia pin
  pinMode(pinPotenziometro, INPUT); //input da potenziometro per la velocità
  pinMode(mA, OUTPUT); //output per lo stato logico del pin IN1 del modulo L298N
  pinMode(mB, OUTPUT); //output per lo stato logico del pin IN2 del modulo L298N
  pinMode(pinMotore, OUTPUT); //output PWM per il pin EN1 del modulo L298N
  //Imposto verso di rotazione del motore
  /*
   mA | mB | Evento
   -----|-------|----------------------
   LOW | LOW | fermo
   LOW | HIGH | rotazione oraria
  HIGH | LOW | rotazione antioraria
  HIGH | HIGH | Fermo
   */
  digitalWrite(mA, LOW);
 digitalWrite(mB, HIGH);
}
void loop() {
   //leggo il valore analogico del potenziometro sul pin A0 (0-1023.
  potenziometro = analogRead(pinPotenziometro);
  // Il range dei valori PWM e' da 0 a 255
 velocita = map(potenziometro, 0, 1023, 0, 255);
   Serial.print("velocita = ");
  Serial.print(velocita);
 analogWrite(pinMotore, velocita);
}
```
# **CONTROLLO IN POSIZIONE E IN VELOCITA'**

Lo schema usato e quello dei controllori in cascata.

Un controllore di posizione piu esterno (outer loop) fornisce il riferimento (di velocità) a un controllore di velocità interno (inner loop).

Concettualmente: se "siamo lontani" imponiamo una velocità alta che diminuisce man mano che ci si avvicina al target. Praticamente usiamo un controllore proporzionale:

target speed = Kp\* error pos = Kp \*(target pos – current pos) Kp= coeff. proporzionale

Tuttavia, oltre una certa velocità non potremo andare. Pertanto e necessario inserire una saturazione (limite sulla vel. massima).

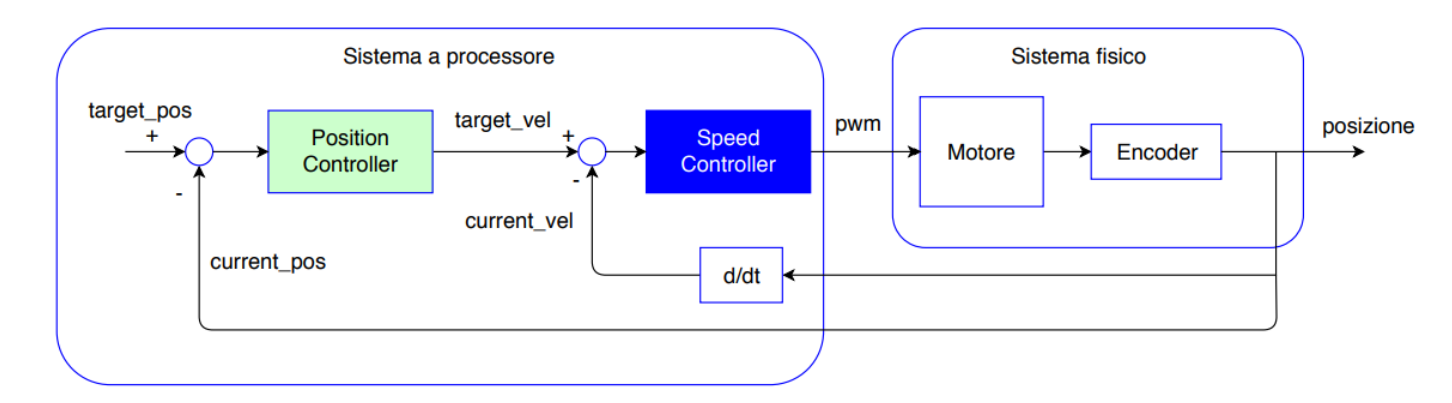

Algoritmo del sistema di controllo

```
void loop(){
 current pos = read encoder(); current speed = ∆current pos ∆t ; 
  pos error = target pos − current pos; 
  target speed = position controller(pos error); 
  speed error = target speed − current speed; 
  pwm = speed controller(speed error); 
  drive motor(pwm); 
  delay( ∆t);
}
```